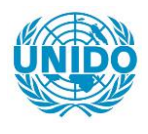

**YFARS** 

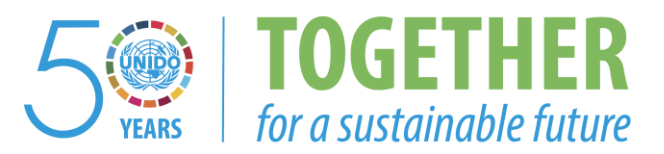

## **OCCASION**

This publication has been made available to the public on the occasion of the  $50<sup>th</sup>$  anniversary of the United Nations Industrial Development Organisation.

**TOGETHER** 

for a sustainable future

## **DISCLAIMER**

This document has been produced without formal United Nations editing. The designations employed and the presentation of the material in this document do not imply the expression of any opinion whatsoever on the part of the Secretariat of the United Nations Industrial Development Organization (UNIDO) concerning the legal status of any country, territory, city or area or of its authorities, or concerning the delimitation of its frontiers or boundaries, or its economic system or degree of development. Designations such as "developed", "industrialized" and "developing" are intended for statistical convenience and do not necessarily express a judgment about the stage reached by a particular country or area in the development process. Mention of firm names or commercial products does not constitute an endorsement by UNIDO.

## **FAIR USE POLICY**

Any part of this publication may be quoted and referenced for educational and research purposes without additional permission from UNIDO. However, those who make use of quoting and referencing this publication are requested to follow the Fair Use Policy of giving due credit to UNIDO.

## **CONTACT**

Please contact [publications@unido.org](mailto:publications@unido.org) for further information concerning UNIDO publications.

For more information about UNIDO, please visit us at [www.unido.org](http://www.unido.org/)

# 19317

Distr. RESTRICTED

IO/R.220 8 November 1991

UNITED NATIONS INDUSTRIAL DEVELOPMENT ORGANIZATION ORIGINAL: ENGLISH/ARABIC

•

#### CONSULTANCY SERVICES REGARDING THE ESTABLISHMENT OF A DATA BANK AT THE ARAB UNION FOR CEMENT AND BUILDING MATERIALS IN DAMASCUS

US/RAB/90/152

SYRIAN ARAB REPUBLIC

#### Technical report: Computerization at the AUCBM\*

Prepared for the Governr it of the Syrian Arab Republic by the United Nations Industrial Development Organization

> Based on the work of Yousef M. Agel, computer expert

Backstopping officer: J. Pavlik Institutional Infrastructure Branch

\* This document has not been edited.

V.91 30529

'

•

 $2\widehat{C}$  $t_{\rm eff}$ Un. أحادرا l J

 $\mathbb{R}^2 \times \mathbb{Z}^2$ 

## TABLE OF CONTENTS

 $\langle \rangle$ 

 $\bullet$ 

 $\blacklozenge$ 

 $\bullet$ 

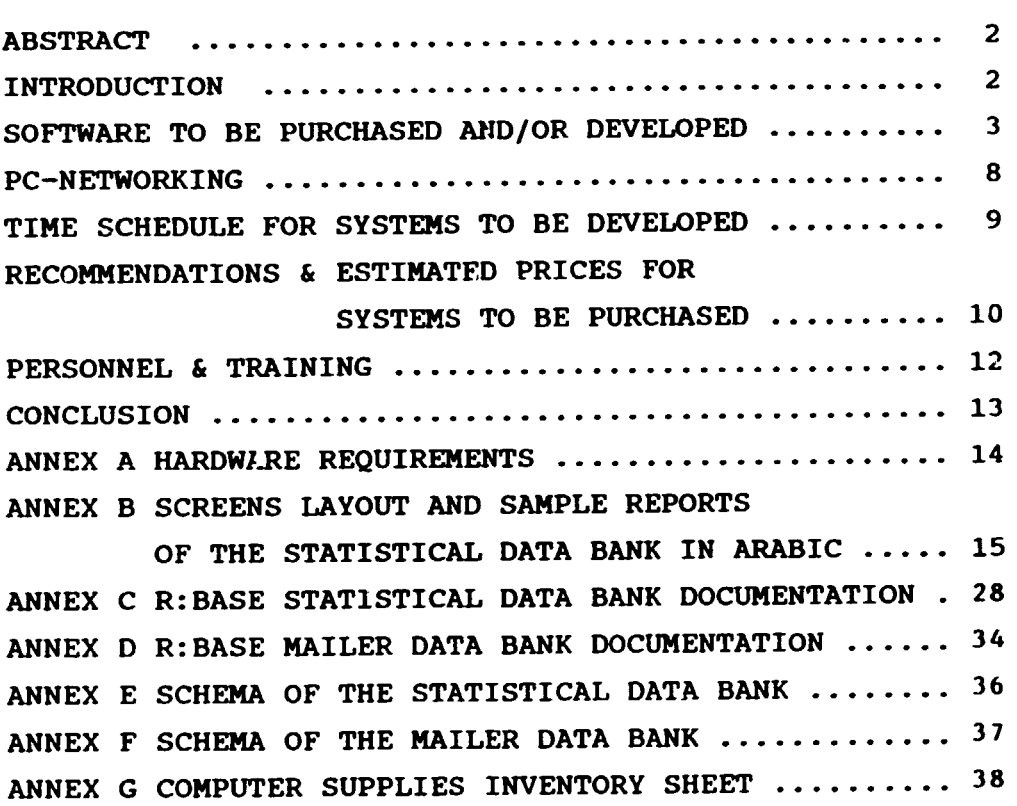

#### ABSTRACT

## COMPUTERIZATION OF THE ARAB UNION FOR CEMENT AND BUILDING MATERIALS DAILY WORK

This report describes a 10 weeks mission. The purpose of the mission was to study the computerization requirements of the Arab Union for Cement and Building Materials (AUCBM), to provide technical advice on developing and implementing a data bank for the union as a step to enhance the administrative and technical activities of the union, and to increase the effectiveness of the union, hoping this step will lead to another steps widening the benefit of computerization to members of the union.

#### INTRODUCTION

The objectives of the Union is to develop and consolidate the technical, industrial and commercial relationships between members, and help complement the industry of cement and building materials through exchange of members' experiences, specializations, and activities.

The union is publishing a scientific journal in the field of cement industry and related materials. It also publishes several statistics and booklets, it collects statistics and cooperates with Arab & International organizations in order to achieve these objectives.

,

### SOFTWARE TO BE PURCHASED AND/OR DEVELOPED

Systems and programs developed or to be developed: The following numbering will reflect the priority of developing these systems as agreed upon by the AUCBM management.

#### 1) Statistical data bank:

The data bank included basic information about member companies like name, address, data of membership  $etc...$ it also included statistical information on production of cement and building materials, export, import, factories, financial control of members subscriptions, personnel, accessories, consumption etc.

The data bank may include the information about Building Materials establishment in the Arab World. Two master files about countries and cement products were used, the first used the UN countries computer code from "UNIDO Guidelines for Project Design and Drafting of Project Documents V.89-60716". The second, master cement products were classified and tailored for the use of the union. (See Annex B)

It is recommended that future data banks be integrated with this data base in order to minimize the duplication of files; for example "Countries" file will be needed in the "Mailing Ljst" data bank, and in the "Experts" data bank etc.

#### 2) Library:

A specialized library about cement industry and related fields is part of the AUCBM facilities. It contains a reasonable number of books and periodicals. A library computer system will keep track of these documents and help users find the right information in the right time. 3) Mailing list:

A mailing list is very helpful in tracking correspondence to and from the union. The mailing list will include main member companies related to the union, national and international cement and related industry establishments addresses. It also includes special addresses related to the union, research centers, consultancy organizations in the field etc. The main structure of the subsystem was developed and implemented. It consists of 4 files. Country code, type of correspondence, main mailing file which holds, information like name and address, and the linking file.

(see annexes D,F)

#### 4) Desk Top Publishing:

The union has a substantial amount of publications, books, periodicals, studies etc. Having a word processor and a DTP is very necessary to cope with this size of work. (Note: "Professional Write" word processor is already available)

5) Accounting General Ledger, Salaries, Fixed Assets etc. A modified Accounting General Ledger will be needed in the future.

Presently there is a system which can do the job, but due to some weak points and programming faults it needs some modification. Other subsystems like salaries calculation, fixed assets, journal subscriptions, loans etc. will be computerized in a less urgent step due to the small size of activities on these systems.

,

6) Follow-up of Coming and Outgoing Hail, actions taken on these letters, standing letters, distribution or destination of each letter, etc. A subsystem can be developed to help ease the burden of administrative staff. The subsystem will be able to track a letter in every station it stops in, remind administrative personnel of actions to be taken and finally keep a record of these letters as history for a reasonable agreed upon time.

#### 7) Equipment and Manufacturing Companies:

A data bank about these companies will be needed, it will include beside basic information like names and addresses information about accessories, like paper for the cement bags, transportation etc. and all related products, its prices, and specifications.

#### 8) Consulting Companies data bank:

This data bank will include information about consulting companies in the field of cement and building materials. The information consists of basic data about companies i.e. address, capital, number of employees. It also includes specializations, type and place of experiences, It might include information about research centers, institutes which work in the same field.

#### 9) Experts data bank:

...

This data bank will hold information about experts in the field. Like name, address, qualifications, experiences, etc. to help answer the training and employment requirements of members for a certain experience.

10) Economical and Technical studies:

A financial package like Lotus 123 could be acquired, to help do feasibility studies and performance evaluations.

11) Availability of Building Materials:

A system to be developed to identify the building materials and there availability in the Arab World, classification of raw materials, intermediate and final products.

Information in this system will help identify places of these materials, reserves estimation etc.

12) Board of Directors & General Assembly Decisions: A program to keep track of the General Assembly and Board of Directors minutes of meetings. This will help track decisions recommendations and follow up on these decisions.

13) Conferences & Seminars in the Cement Industry fields:

A program to keep track of dates & places of related conferences / seminars to the cement industry on the national and international levels. The program or subsystem will match the requirements of companies who seek such seminars, it will also report on recommendations and evaluations of such seminars.

## 14) Personnel information:

Due to the small number of employees, storing data about personnel could be either through a word processor or a program to be developed later on. It will include information about employees, name, address, birth place and date ecc. together with history of experiences and qualifications.

,

15) Dictionary:

A specialized and updated dictionary for the cement and building materials is part of the publications the AUCBM can produce periodically.

A special program could be developed to enter and update the terms of that dictionary.

#### 16) Standards of Cement Industry:

A program to store biographical information about standards of cement industry.

This job can be achieved by a word processor, because these standards are to be used as reference only.

17) Business Graphics:

Business graphics program like Hatvard Graphics, Freelance or any other related package, to help to do . business graphs and benefit from several capabilities the system will be able to do.

18) Problems & shutdown of factories: Storage and retrieval of information about problems and shutdown of factories, to help identify reasons and solutions for these problems.

## $- 8 -$

## PC-NETWORKING:

The AUCBM office is made of two separate apartments with a distance of around 25 meters horizontally in between. Presently the two PCs available in the union are located in one place. It is suggested that a PC networking configuration to be acquired. In that case users of the computer in both offices can have access to the systems.

NOVELL Network is the most widely used and practical in the Middle East, there is a reasonable experience in dealing with that network.

It is suggested to have the 386 Novell, the system can handle 255 users. But as a first step, 3 PCs can be connected to the network, which will cover the need of the union for at least 3 years.

Price of the Network is around US \$7200 plus \$220 for each card, three cards ( one for each PC) are needed at the present time, which will make the total price of \$7860.

#### TIME SCHEDULE FOR SYSTEMS TO BE DEVELOPED:

Some of the systems need to be developed/tailored for the requirements of the AUCBM, others need to be purchased/acquired as ready made packages.

- a) Systems to be developed:
- 1. Statistical data bank \* 6 man/weeks
- 2. Experts data bank 3 man/weeks
- 3. Library 6 man/weeks

4. Mailing list 2 man/weeks

- 5. Consulting companies data bank 3 man/weeks
- 6. Equipment and Manufacturing companies 4 man/weeks
- 7. Incoming & outgoing mail follow-up 1 man/week
- \* Eighty percent of the ;tatistical data bank was developed and implemented during this mission. It need some expansion in building extra reports as need arises together with additional views for search and inquiry.
- b) Systems to be purchased (ready made packages):
- 1. Economic and financial i.e. Lotus 123 \$ 500.00
- 2. Business Graphics i.e. Harvard graphics  $\begin{array}{cc} \text{500.00} \end{array}$
- 3. Desktop publishing Arabic/English  $\qquad \qquad$  \$ 2500.00 (Al-Arabi Lil-Nashr from ICS, London or ccs, Amman) or DTP, cart. font, sakhr kit of

Jordan Computer Center \$ 1830.00

4. Relational DBMS such as ORACLE, R:BASE, Ingres, or Foxbase. Ranges from \$ 1300.00 for Oracle to \$ 600.00 for each of the other packages.

#### RECOMMENDATIONS & ESTIMATED PRICES FOR SYSTEMS TO BE PURCHASED:

- a) Administrative steps:
	- 1) Data entry forms might be used to collect information for the statistical data bank, this will save the time of collecting and rewriting data. ( See Annex B)
	- 2) Records to monitor and control the consumption of computer supplies like printer ribbons, paper forms, floppies, etc. ( See Annex G) It would be helpful to have a list of suppliers in the country and what supplies every dealer has, so as to help locdting the most appropriate supplies with the most reasonable prices.
	- 3) Daily backup of all valuable systems to be taken and kept in a separate place for emergency. A list of all systems or programs to be prepared and updated to help locate these programs when needed.

b) Hardware:

Taiwanese IBM Compatible PC 80386 (Annex A) \$ 2500.00 Optional: 1) Tape backup drive, 40MB capacity  $$660.00$ c) Ready Made Software (packages): 1. Economic and financial i.e. Lotus 123 \$ 500.00 2. Business Graphics i.e. Harvard graphics  $\sim$  \$ 500.00 3. DTP, Cart. font, sakhr kit of Jordan Computer Center \$ 1830.00 4. R:BASE DBMS \$ 600.00

## PERSONNEL & TRAINING

The AUCBM staff is limited to a number of 10 people 8 of them need training on the future systems, each on the fields related to his/her work.

The suggested languages of training are Arabic as primary language and English as a secondary language.

1. All of the AUCBM staff need to be trained on systems/programs as users, every one will be trained on programs related to his daily work. Estimated time, 2 weeks covering training on general use of systems.

2. Presently an electric/electronic engineer with some computer experience is responsible for the computerization. He has a reasonable experience on modifying and maintaining the before-mentioned developed statistical data bank. Keeping some one knowledgeable about R:Base is the top management responsibility, and enough training i.e. (one month) is necessary in case of replacing the present engineer.

Training could be arranged as general lectures for all staff, covering introduction to computers which will include a brief history of computers, present capabilities, etc. 2-4 hours.

Practical training about word processing 8-10 hours.

DTP will be part of the computer specialist training, 10-12 hours.

#### CONCLUSION:

1. The statistical data bank which was developed will be the cornerstone of the integrated data bank which will include most of the requirements mentioned.

It is recommended that the "Mailing List" subsystem and other related data banks be integrated with the "Statistical Data Bank". That will reduce the duplication of some master files like "Countries". The countries master file can be used in "Consultancy Companies Data Bank", "Experts Data Bank", and "Equipment & Manufacturing Companies Data Bank".

2. DTP is the second priority for improving the work of the Union, it is recommended that at least two persons will be trained on using that system.

3. It would be very helpful to hire a community college computer graduate (2 years program) with 3-5 years of experience on data base applications on personal computers, or a university computer graduate (4 years) with 2-3 years of work experience on data base applications on personal computers. That will be enough to computerize most of the union requirements, or to get some help from outside consultants to do the job. Hiring will be more helpful for the union on the long run.

It would be more benefitial to the union for the computer specialist to concentrate on new systems development and maintenance of previous systems. Data entry should be assigned to one of the lower level employees who should have enough training on that function.

 $- 14 -$ 

### ANNEX A

## Hardware Requirements

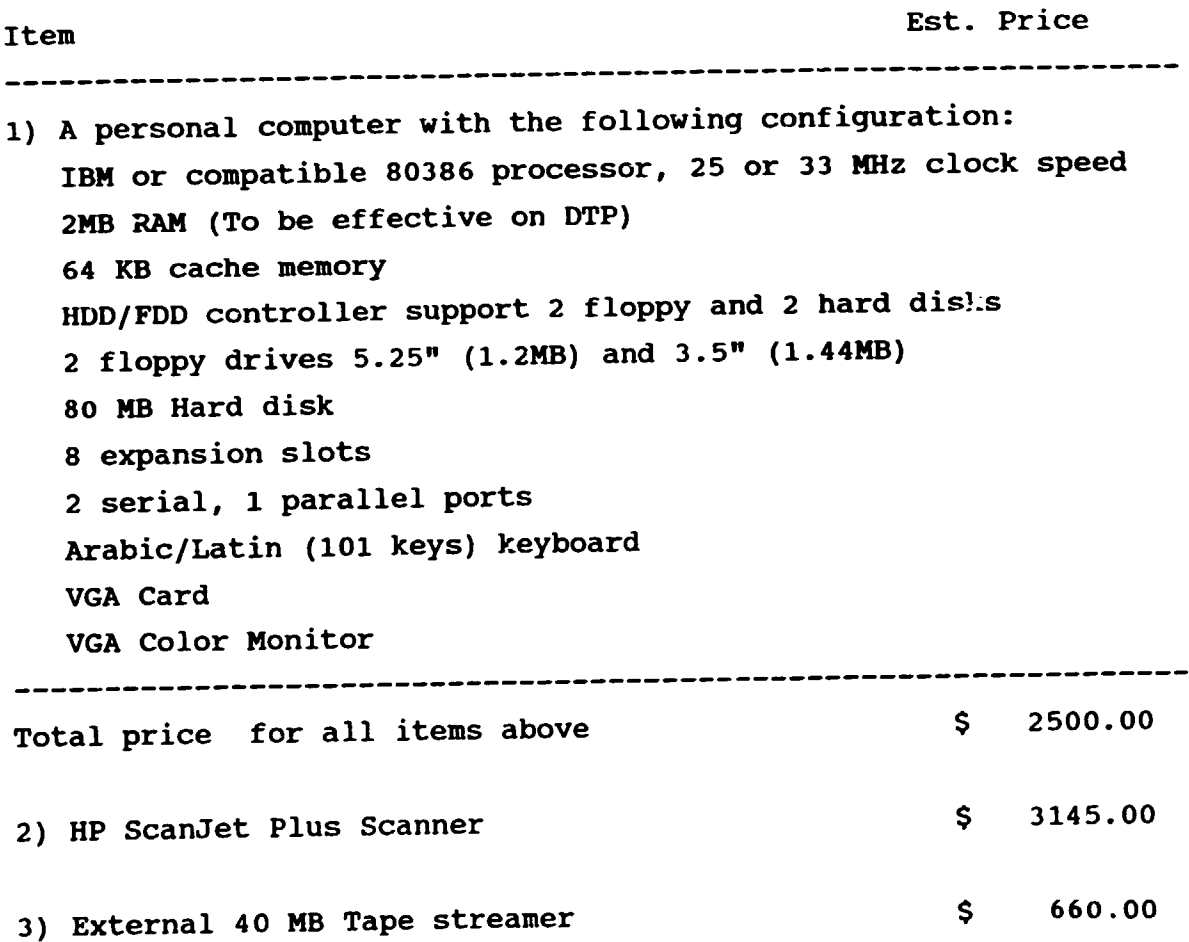

Eight offers were gathered from PC dealers in Amman. Jordan and in Damascus, Syria. Evaluation were based on several points and a decision by AUCBM management were taken to purchase one 386 PC, with the above-mentioned configuration.

 $\bullet$ 

 $\ddot{\phantom{0}}$ 

### ANNEX B

## SCREENS LAYOUT OF THE DATA BANK IN ARABIC

The annex consists of screen listing and some selected reports of the statistical data bank. It is as follows:

Bl. The main menu which include; repeatable functions for each of "Data Entry", "Modify", "Browse", and " Delete". Together with some selected "Reports" and "Exit" from the menu. The attached annex include "Data Entry" only, other functions will be the same. The second part of the sheet includes the selected reports.

- B2. Includes the following:
	- a. Countries data entry
	- b. Products
	- c. Prices
	- d. Consumption
	- e. Imports
	- f. Exports
	- g. Companies
	- h. Personnel
	- i. Subscriptions of members
	- j. Accessories
	- k. Factories
	- l. Raw Materials
	- m. Production

BJ. Sample reports:

- a. By country
- b. By products
- c. By company

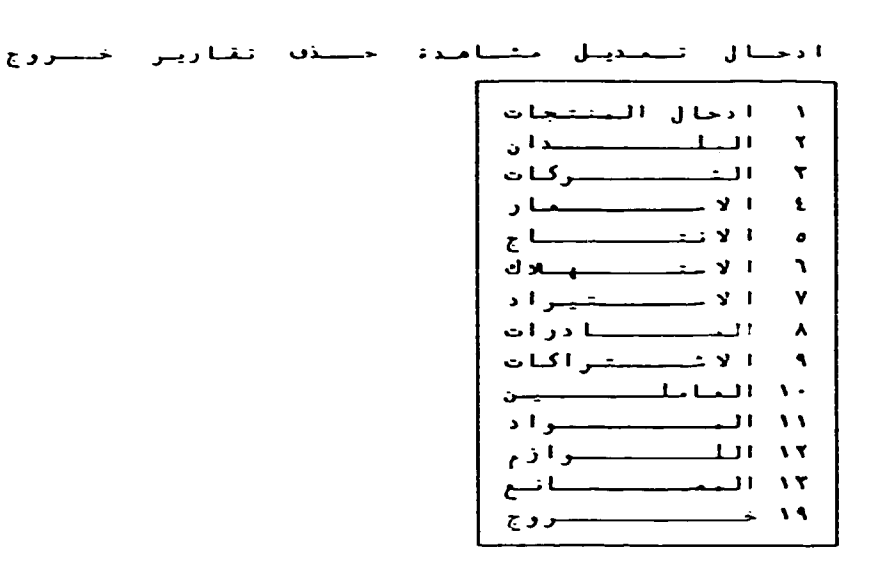

Database: C:..STA

أدخلال تلمنيل متناهدة حللقه تقارير خللروج ا تقرير حب البنتج **٢ تترير حب البلد** ۔<br>۲۔ تقریر حب الشرکۃ فأ التقويس مستنسسنا دوادة  $\begin{array}{c}\n\bullet \\
\hline\n\end{array}$ 

Database: C:..STA

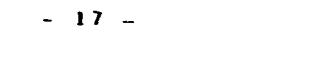

Add/discard Go to Exit

أالاقحاء العريبي لنلاسمنك وسواد البتاء

بطاقية ادخال البلدان

 $\mathcal{M}(\cdot \mathsf{A}) \cdot \mathsf{A} \oplus \mathsf{A}$ التا ريخ :

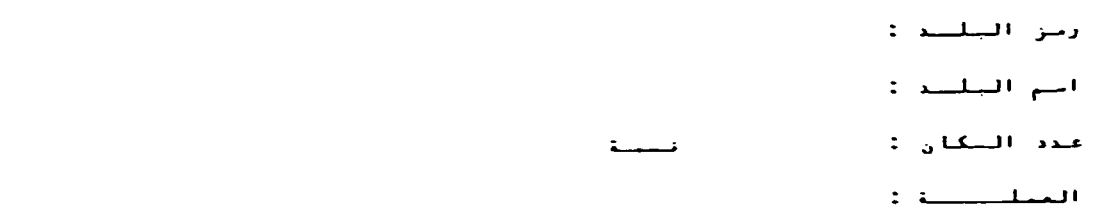

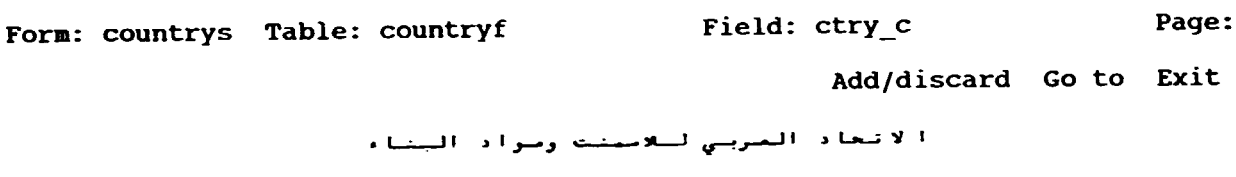

بطاقحة ادخال المختجات

 $\mathcal{N}(\cdot \wedge \cdot \mathcal{N}) \cdot \mathcal{N} \subset \mathcal{N}$ التاريخ :

رتم المنتج : اللم المنتلع : التوجدة :

Form: m\_prod\_s Table: prodmasf Field: prodno

**Page:** 

Add/discard Go to Exit

الاقتحاد المريني لنلامنتك ومواد البتاء بسطاقت ادخال الاسمار

 $\mathcal{A}\setminus\{\cdot\}\setminus\{\cdot\}\rightarrow\mathcal{A}$ الشارينغ :

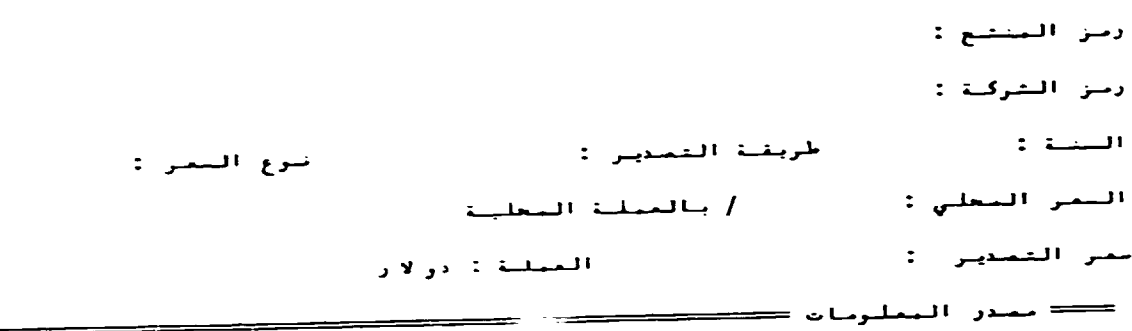

Form: price\_s Table: pricesf Field: prodno Fage:

Add/discard Go to Exit

ا لا تجاد المربني لللاسبات رسواد البناء<br>بطاقت ادخال الاستهللاك

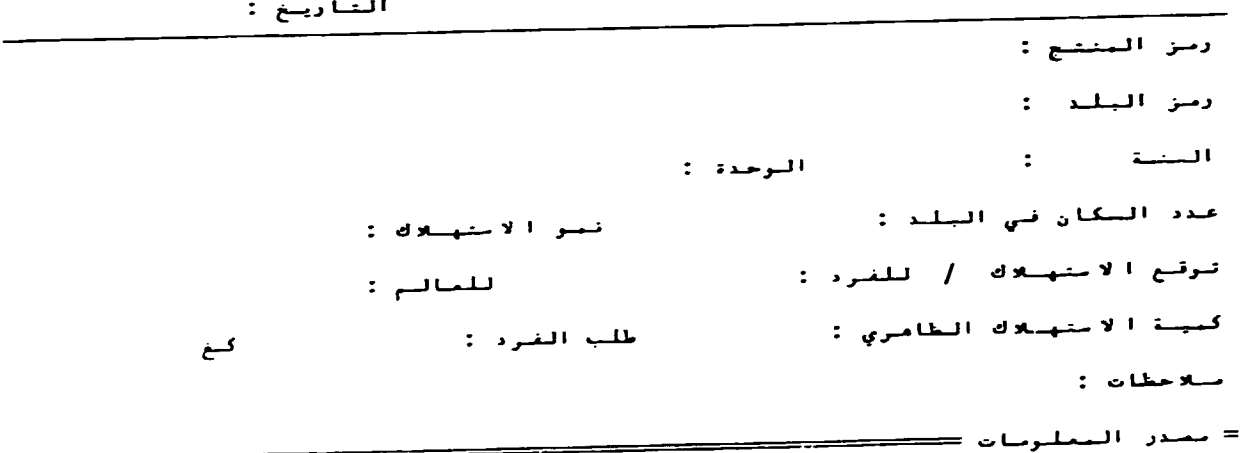

Form: consum\_s Table: consumpf Field: #DATE

Page:

 $\ddot{\phantom{0}}$ 

 $\ddot{\phantom{0}}$ 

 $\ddot{\bullet}$ 

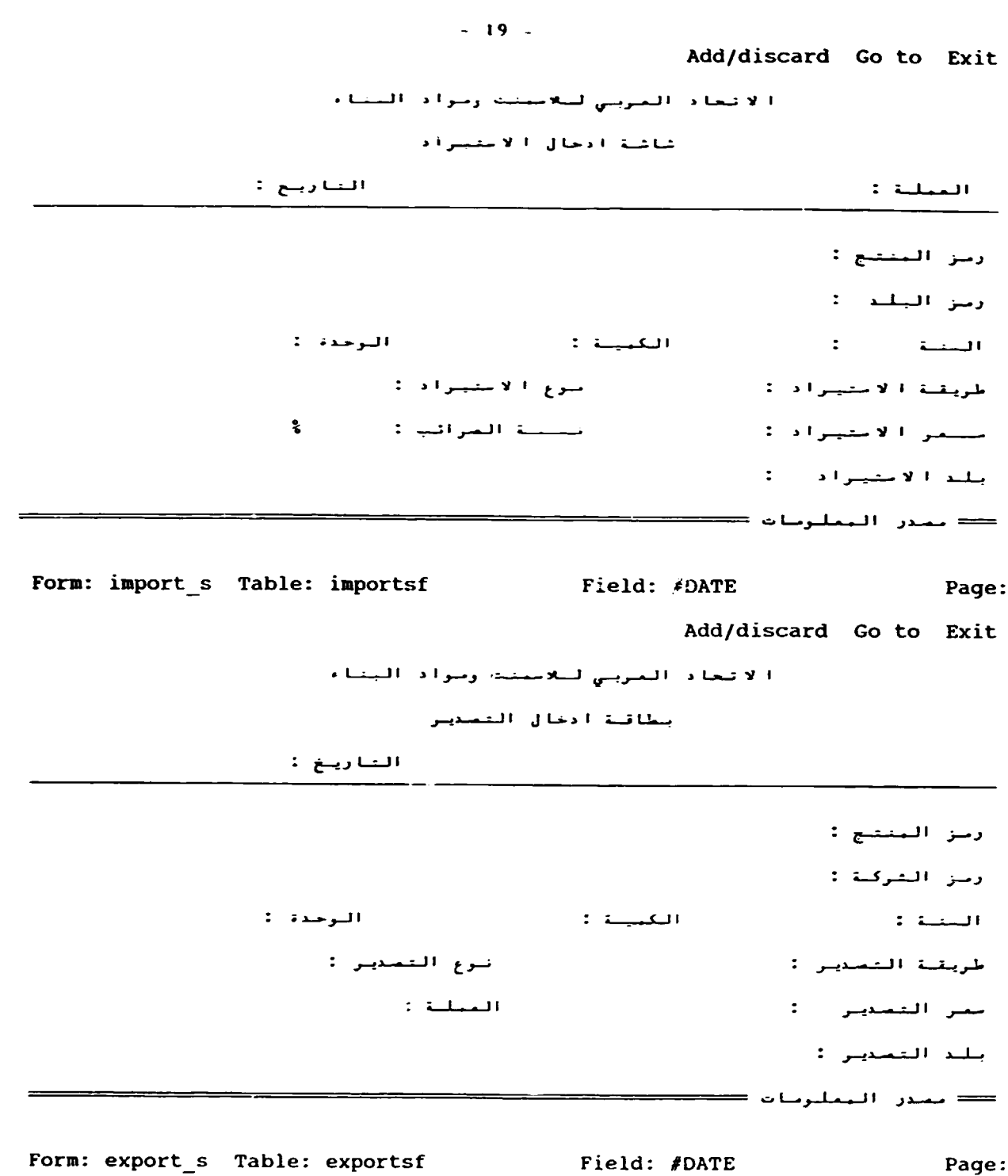

 $\ddot{\phantom{a}}$ 

 $\ddot{\phantom{0}}$ 

 $\bullet$ 

 $\ddot{\phantom{a}}$ 

 $\bar{1}$ 

 $\bar{\tau}$ 

 $\bar{\rm I}$ 

 $\bar{\tau}$ 

Page:

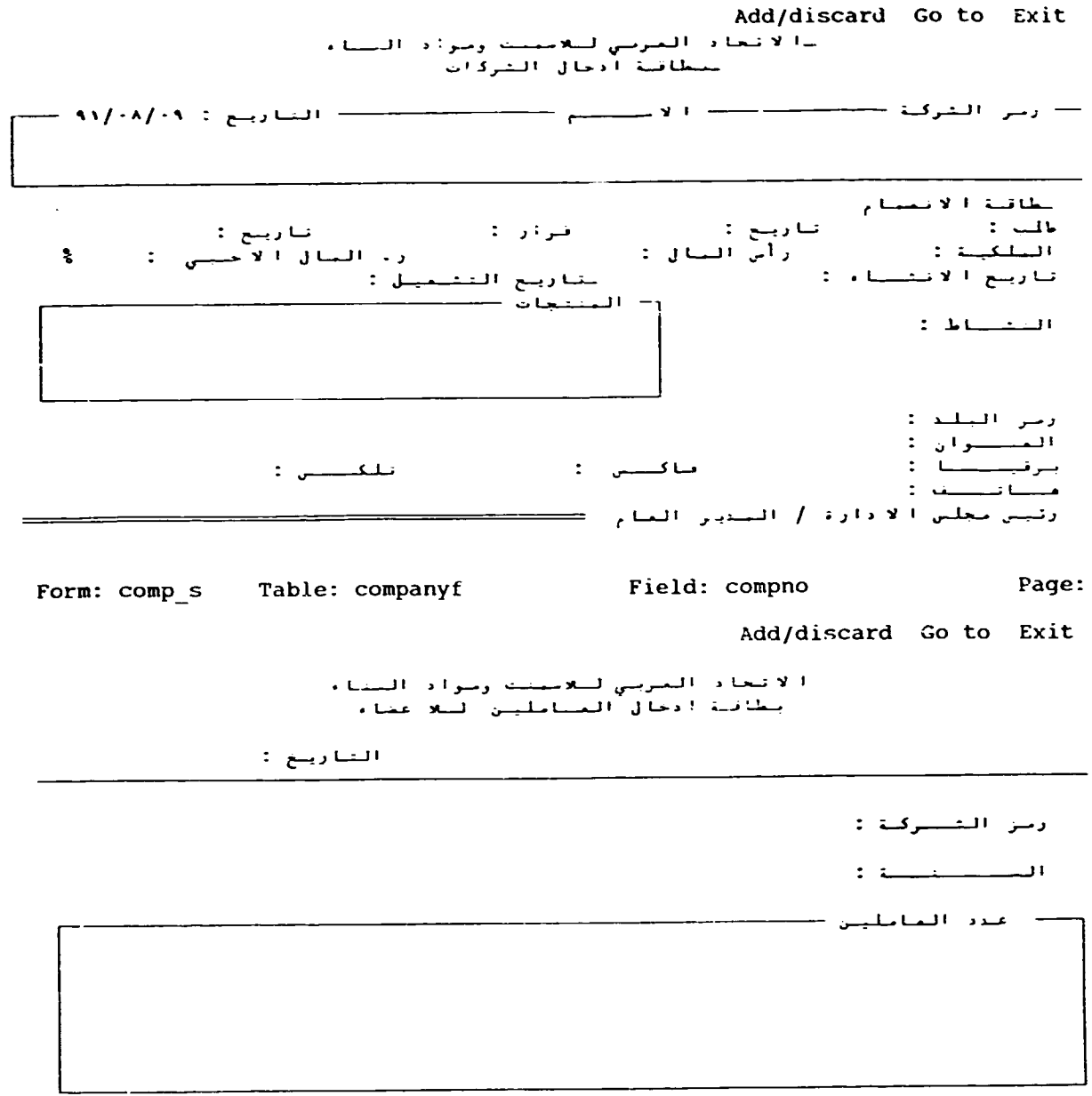

Form: person\_s Table: personf Field: #DATE Form: Page:

 $\bullet$ 

 $\hat{\bullet}$ 

Add/discard Go to Exit

ا لاتحاد المربي لسلامينك وسواد البناء<br>نظاتنا ادخال الاشتراكات لللا عضاء

التاريخ : ١١/٠٨/٠٩

أرمن التنسوكة : أرمن البلسياند : لنبة الأششراك : البيلغ الصدير : المتيلع العائبن :

Form: financ\_s Table: financef Field: compno Page:

Add/discard Go to Exit

ا لاتعاد الصربي لللاجينت وصواد النتاء<br>بطاقته ادخال اليلتلزمات

التاريخ :

رمز التنزكة : ربز المنتبنج : قيبلة الاحتياطي : فحجلة اللاحتياطي : مصندر العادة/العنتسج : المستاة : السمر سيف : السمر فوب :

Form: access\_s Table: accessf Field: compno Page:

Add/discard Go to Exit

الأنحاد العربي لسلامينك ومواد النتاء<br>نظامة ادخال البمانع والسنتات

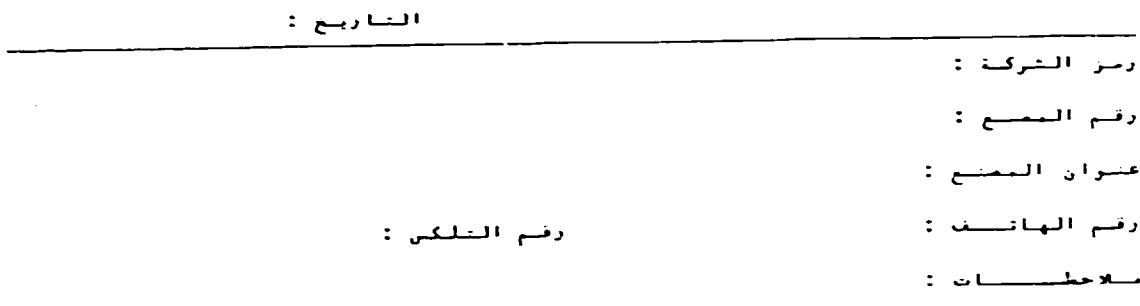

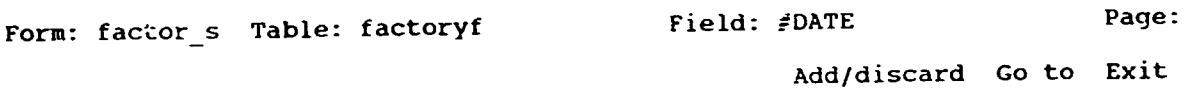

ا لاتعاد العربي لللامضية ومواد اللناء<br>يتأقلة ادخال البواد الأوليلة والبتينية

التاريخ :

رمز التركية : ومن البنتع / البادة : مصدر النادة :  $\pm$  : and the set of  $\pm$  $\frac{1}{2}$ 

Form: materl\_s Table: materialf Field: #DATE

Page:

 $\ddot{\phantom{0}}$ 

ا لاتحاد العربي لللامينك ومواد النناء<br>بطاقة ادخال الانتاج

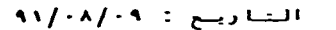

l.

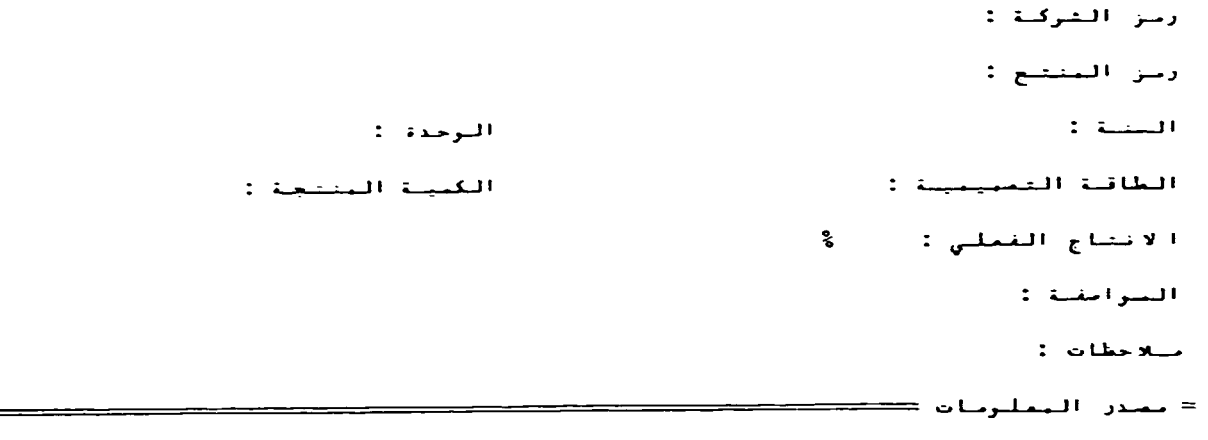

Form: d\_prod\_s Table: prdtionf Field: compno

Page:

- 24 -<br>الاتعاد العربي لللاسبت وصواد النناء<br>تقرير بأسباء النلدان

 $\bullet$ 

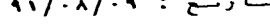

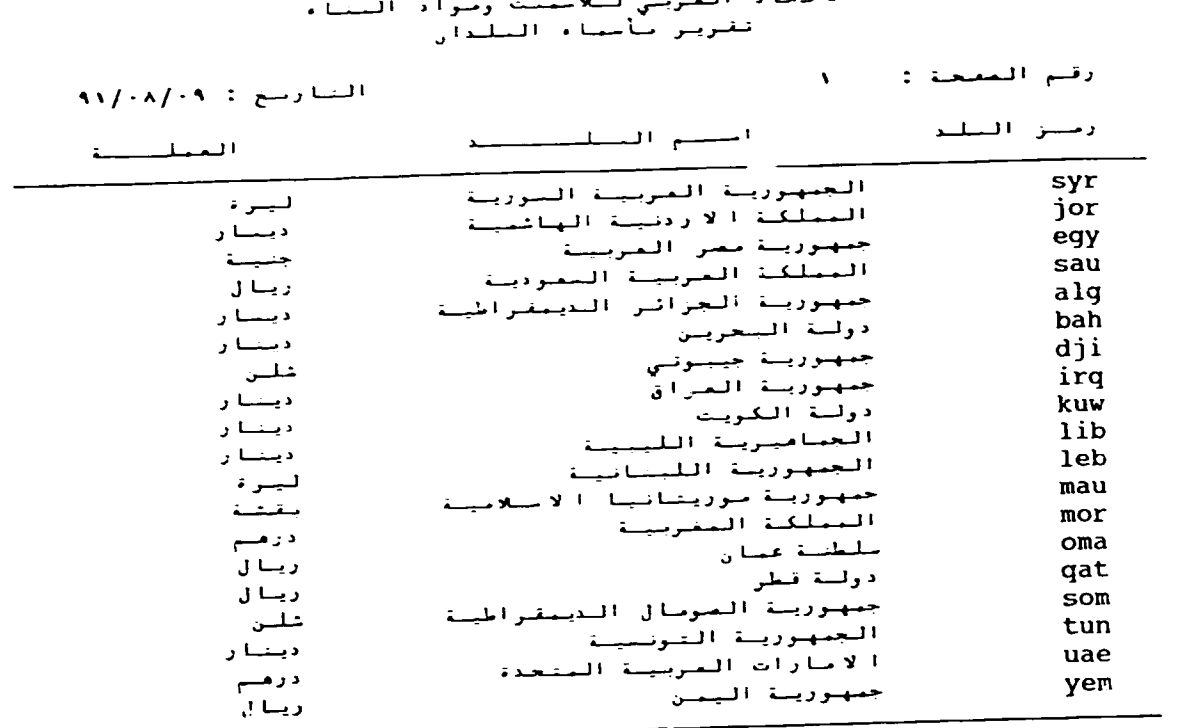

## ـ 25 ـ<br>الأتحاد العربي لللامينت ومواد اليناء<br>فاتجنة بأسماء البنتجات

رقلم المشحبة : ١١

الرجلدة

 $\overline{\phantom{a}}$ 

 $\mathbf{A} \setminus \{A\} \setminus \mathbf{A}$ النسا ريسغ  $\mathbf{C} = \mathbf{A} \setminus \{A\}$ 

استنبم المنتصبيح

من البيتيج<br>من البيتيج

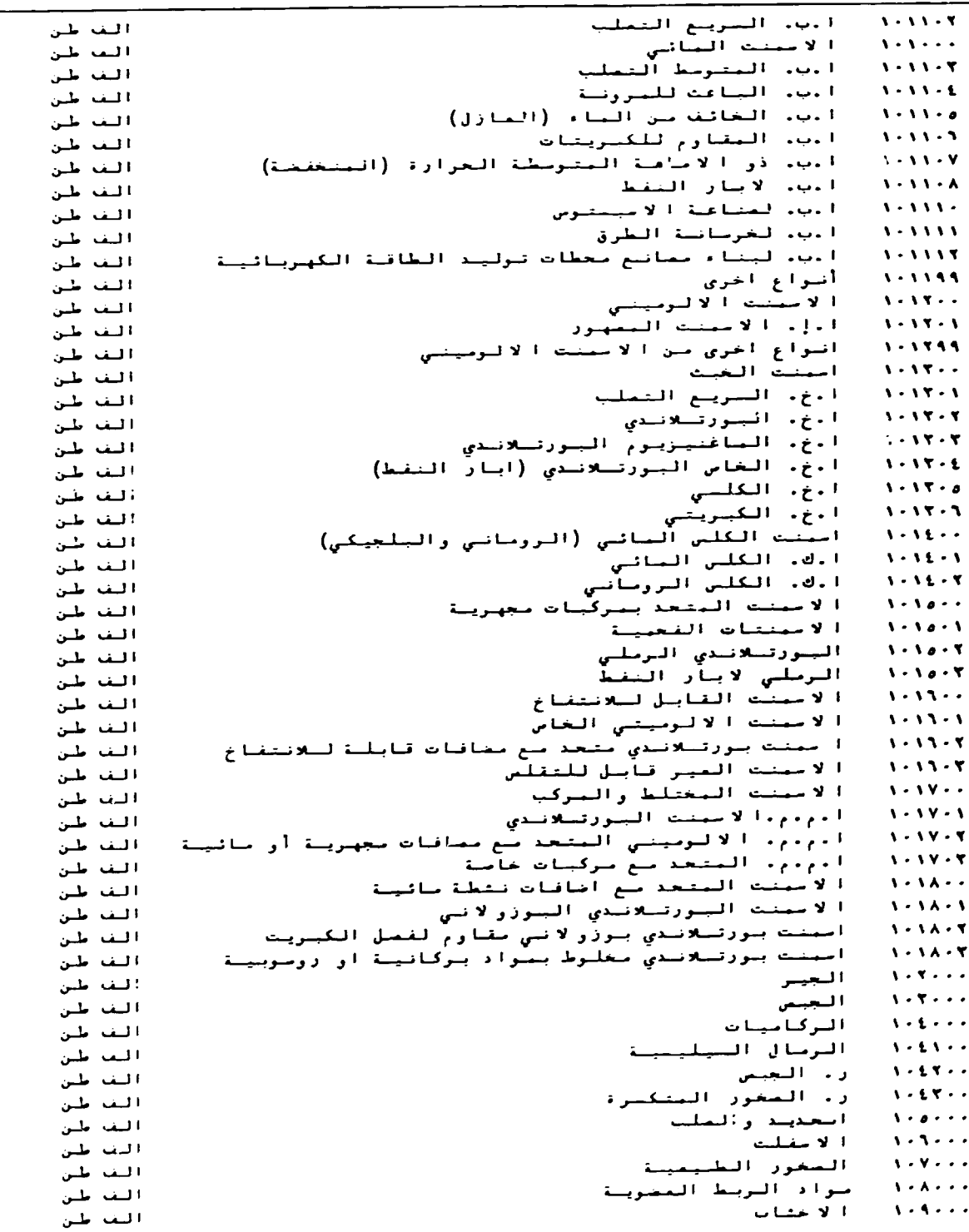

 $\sim$ 

 $\mathcal{L}^{\text{max}}_{\text{max}}$ 

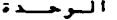

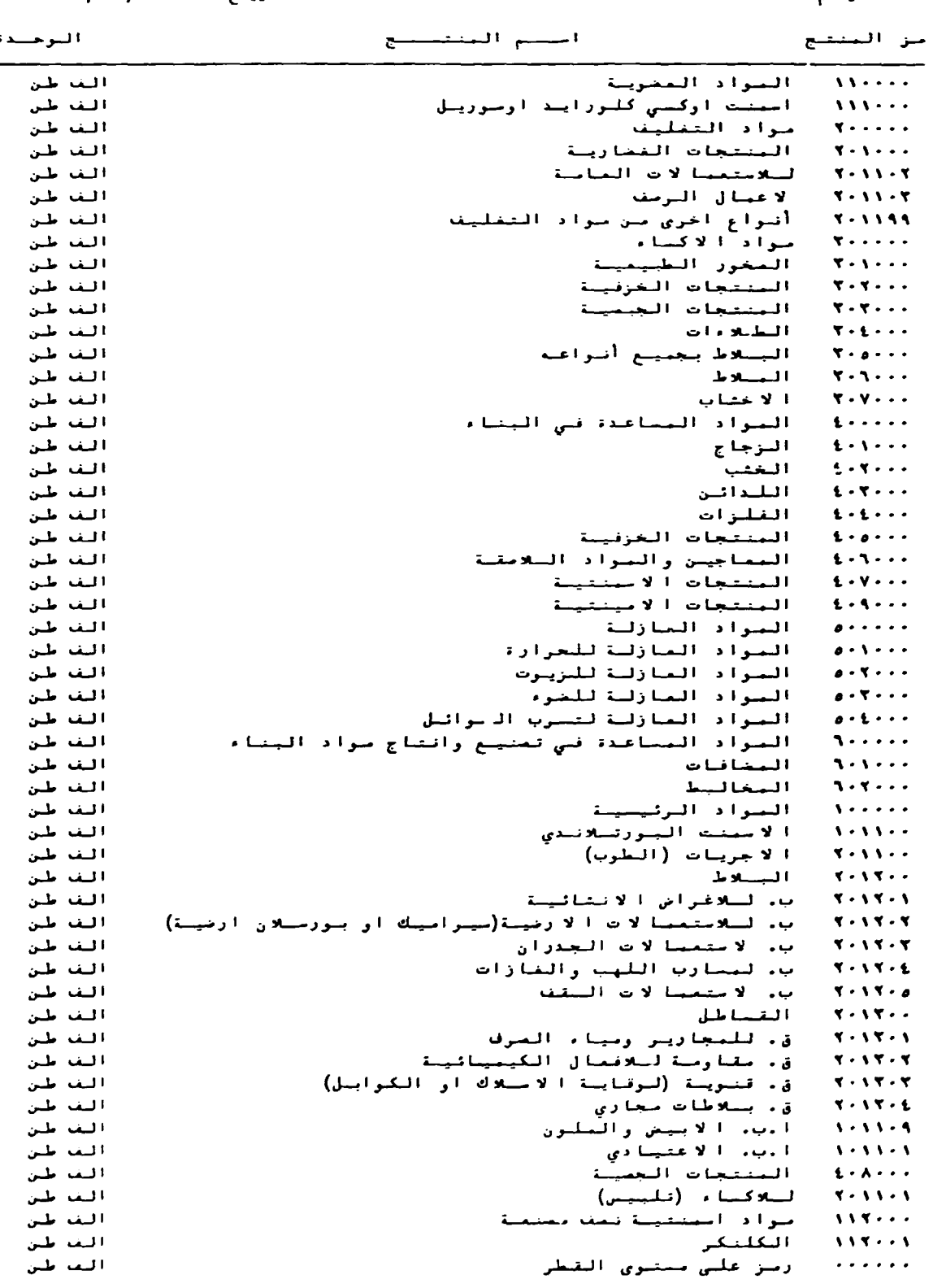

 $-27 -$ ا لاتحاد المربي لللامينت ومواد النناء<br>قائبة بأمباء التركات الاعضاء  $11/4$  : الشاريخ : ٩٠/٠٨/٠٩

> $\bar{1}$  $\hat{\mathbf{r}}$  $\mathcal{L}_{\mathrm{L}}$

 $V = 1$  in the  $\overline{V}$ 

، دن المولد .<br>- ۷۸/۱۱۳ : الانخلاء .<br>- ۷۸/۱۰/۲۳ : مغنی المولد .<br>- ۵/۱ : الانخلاء : ۷۸/۱۰/۰۸<br>- و تاریخه : ۷۸/۱۰/۰۸ البلكينة : مثترك نـــة رأس البال<br>الأجنبي : رأس البال البعلي : ٥٠ بليون دينار<br>النتاط : انتاج وتنويق

## ANNEX C

## R:BASE STATISTICAL DATA BANK DOCUMENTATION

LIST COLUMNS

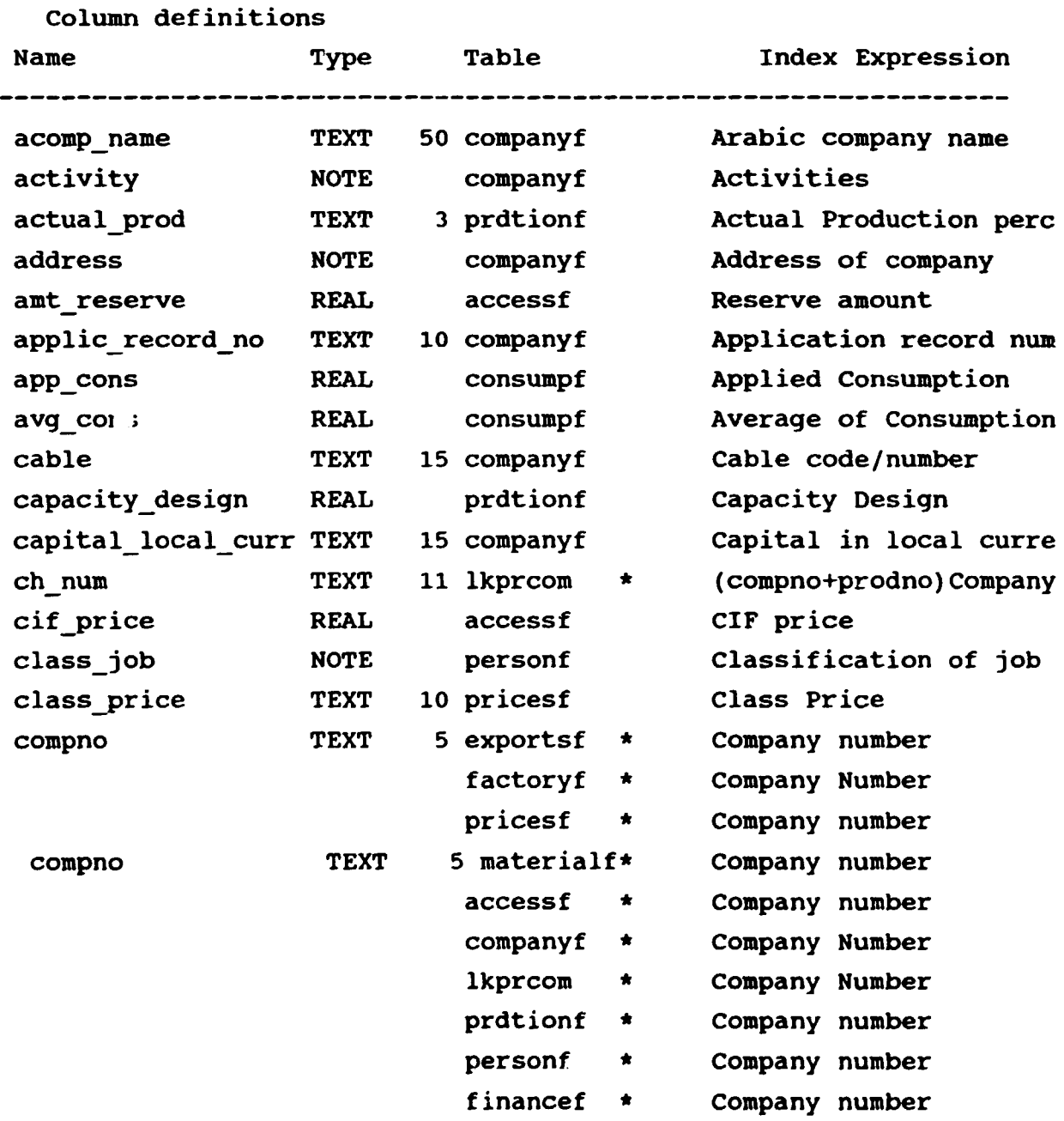

 $\ddot{\bullet}$ 

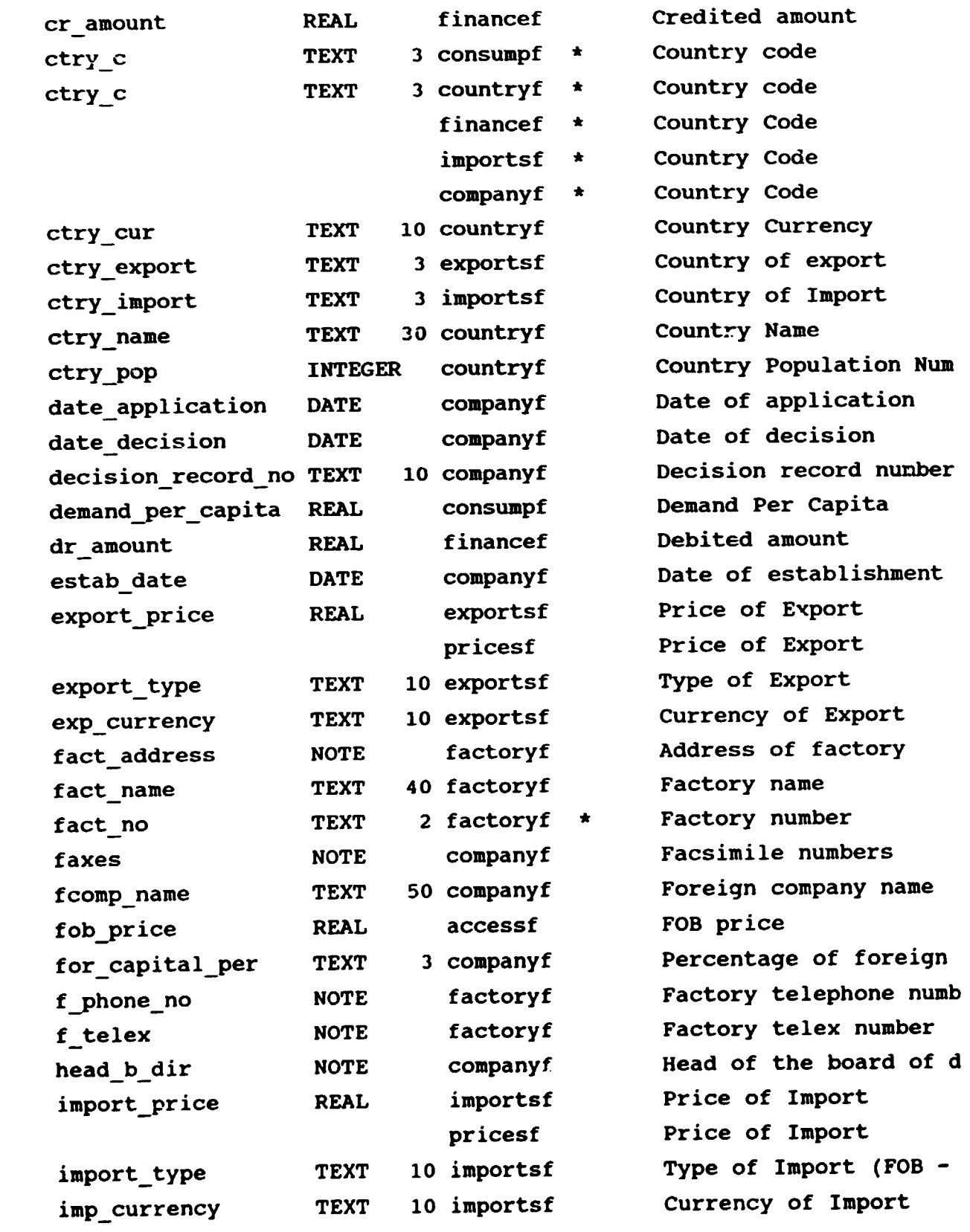

 $\ddot{\phantom{1}}$ 

 $\ddot{\phantom{0}}$ 

 $\ddot{\phantom{0}}$ 

 $\mathcal{L}^{\text{max}}_{\text{max}}$  , where  $\mathcal{L}^{\text{max}}_{\text{max}}$ 

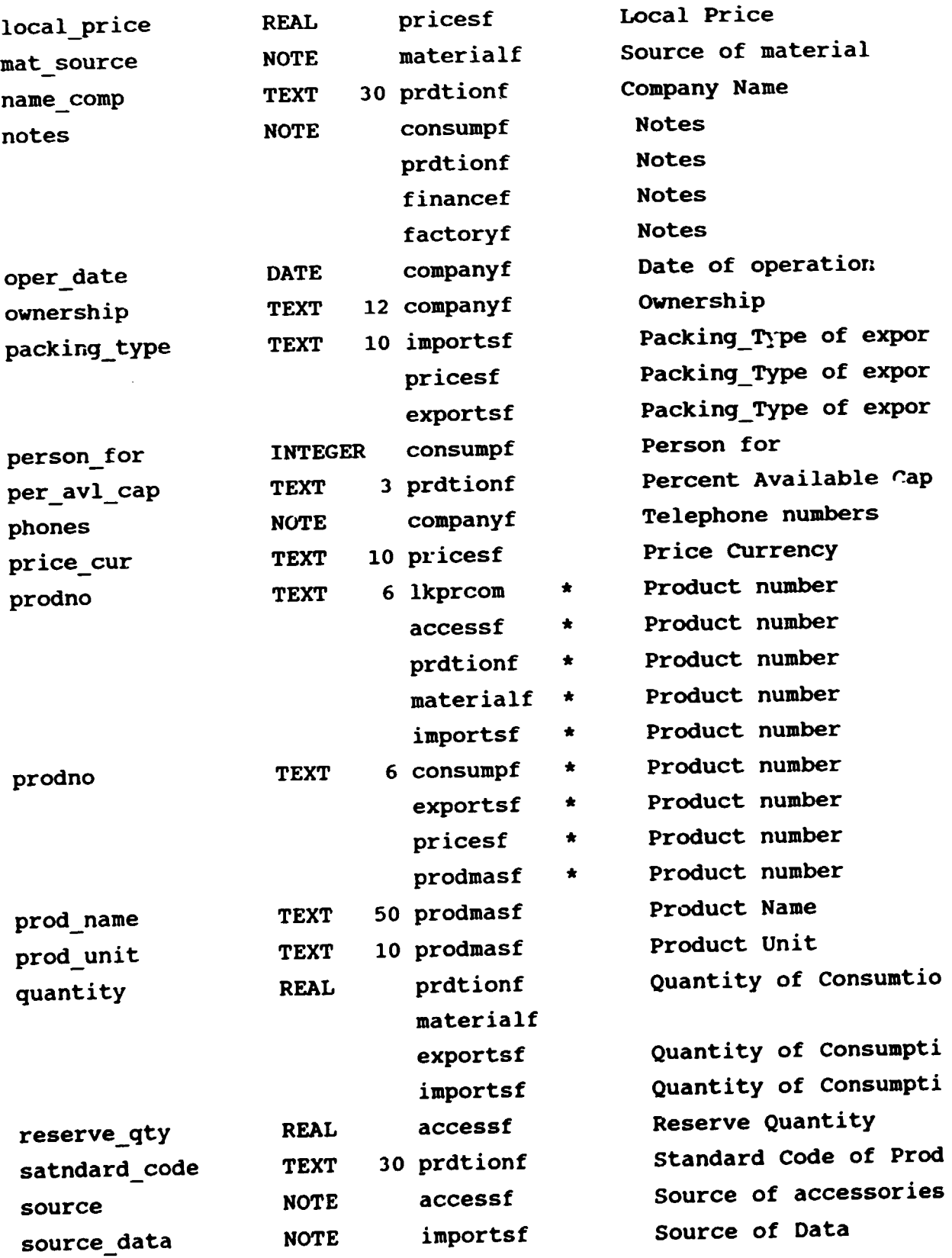

 $\mathcal{L}^{\text{max}}_{\text{max}}$  and  $\mathcal{L}^{\text{max}}_{\text{max}}$ 

 $\ddot{\phantom{0}}$ 

 $\ddot{\phantom{0}}$ 

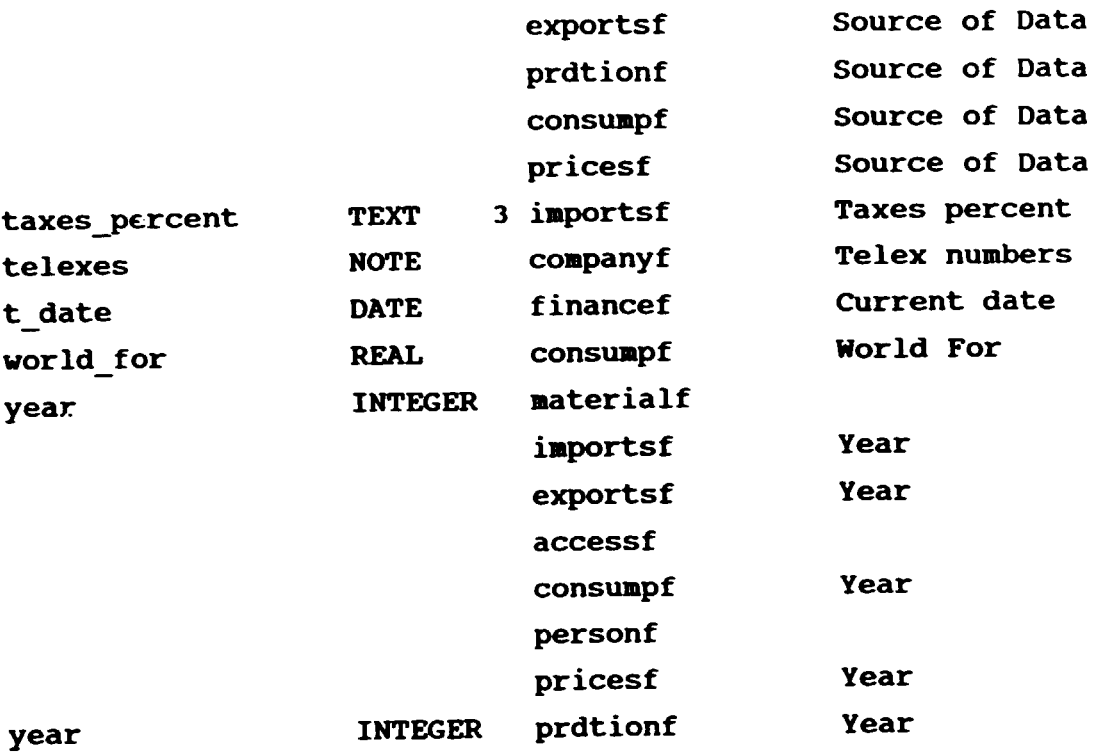

## LIST FORMS

 $\overline{\phantom{a}}$ 

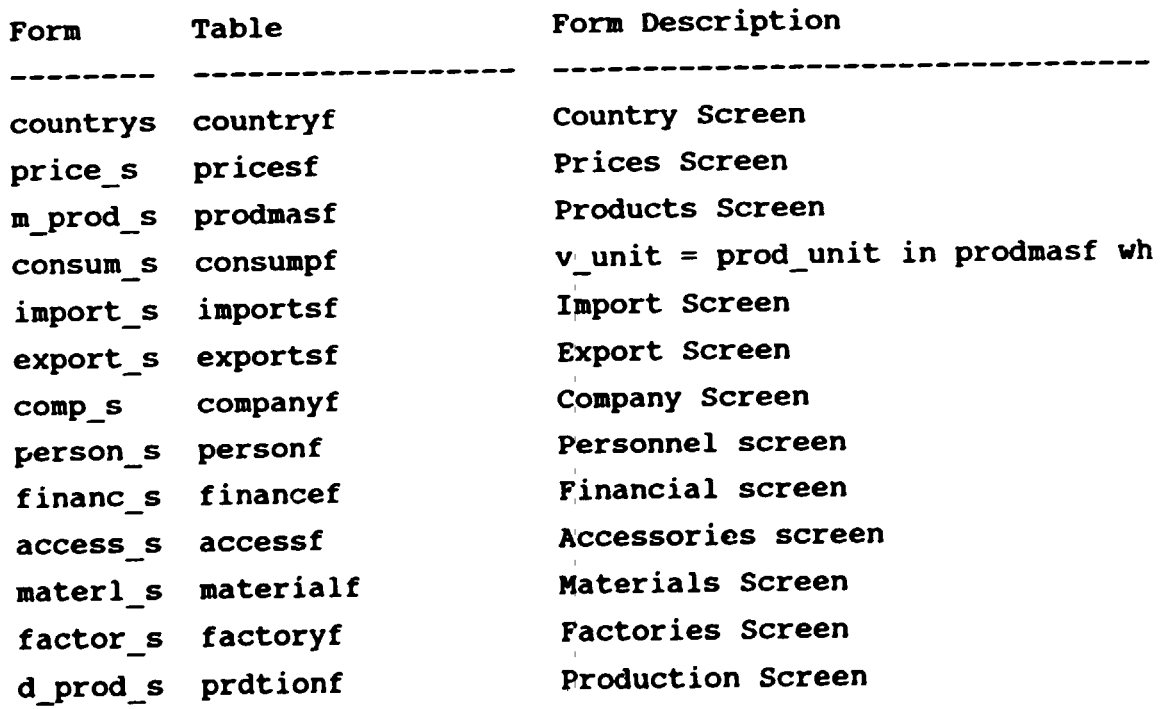

 $\bar{\rm I}$ 

## LIST REPORTS

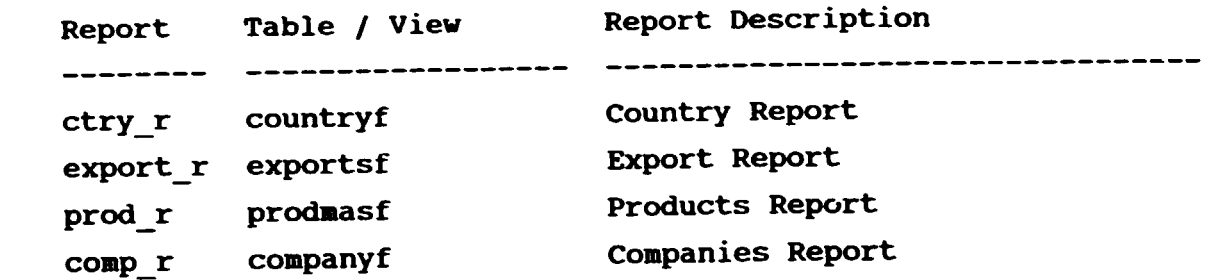

 $\mathcal{L}^{\pm}$ 

 $\ddot{\phantom{a}}$ 

 $\bullet$ 

 $\hat{\mathbf{r}}$ 

## LIST TABLES

Tables in the Database STATE

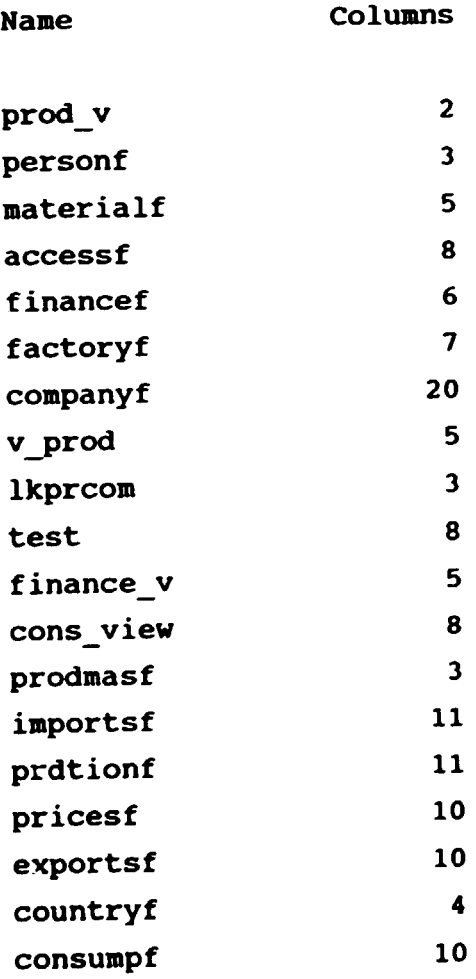

## LIST VIEWS

 $\bullet$ 

 $\ddot{\phantom{a}}$ 

 $\overline{\phantom{a}}$ 

Views in the Database STATE

prod\_v finance\_v v\_prod cons\_view

## ANNEX D

 $\hat{\mathbf{v}}$ 

 $\ddot{\phantom{0}}$ 

 $\ddot{\phantom{0}}$ 

## R: BASE MAILER DATA BANK DOCUMENTATION

## LIST COLUMNS

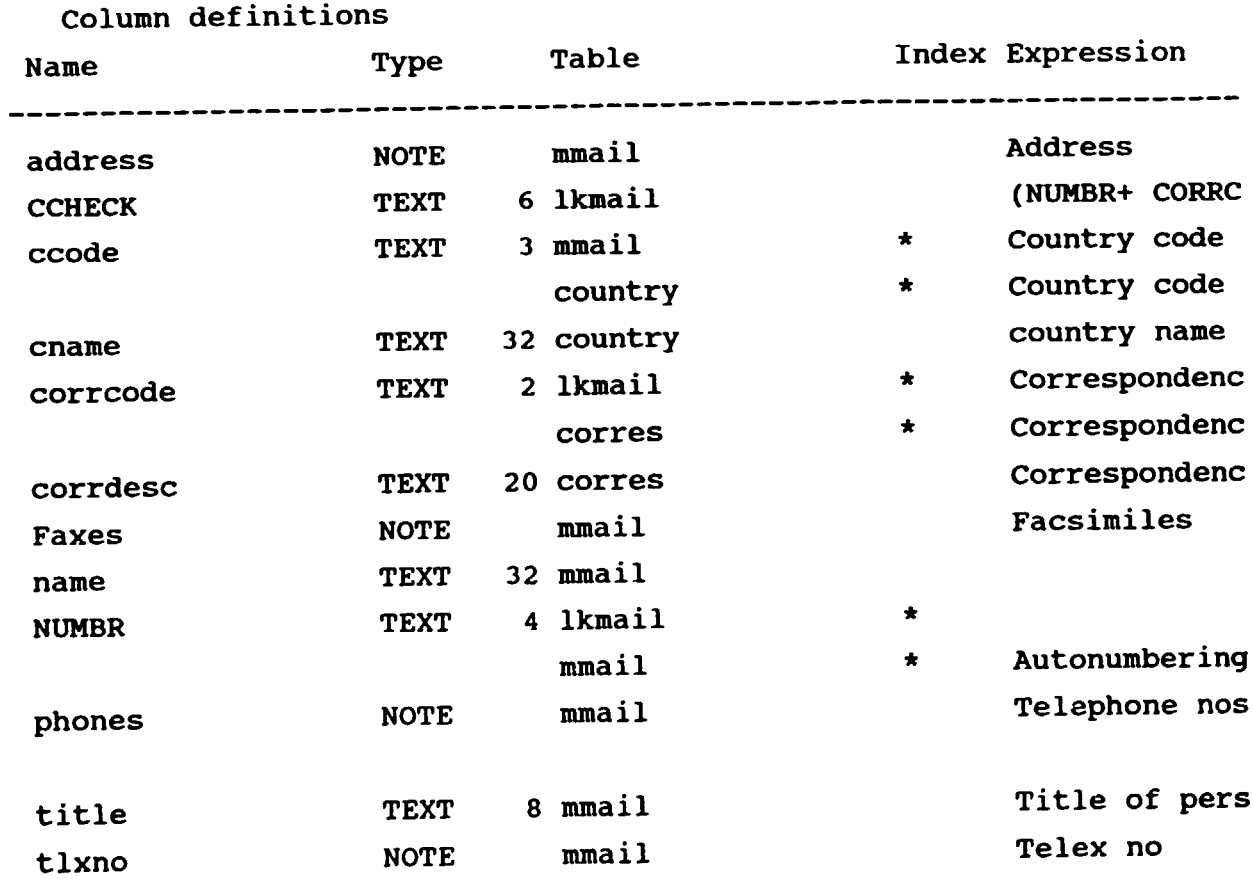

LIST FORMS

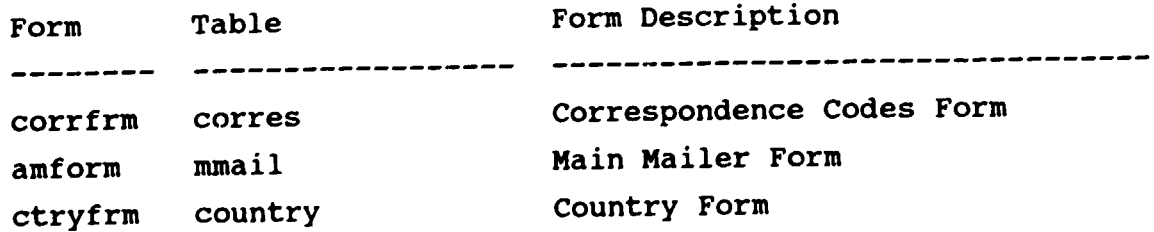

 $-34-$ 

 $\mathcal{L}^{\mathcal{L}}$ 

## LIST REPORTS

 $\bullet$ 

 $\ddot{\phantom{0}}$ 

 $\ddot{\phantom{a}}$ 

 $\ddot{\phantom{0}}$ 

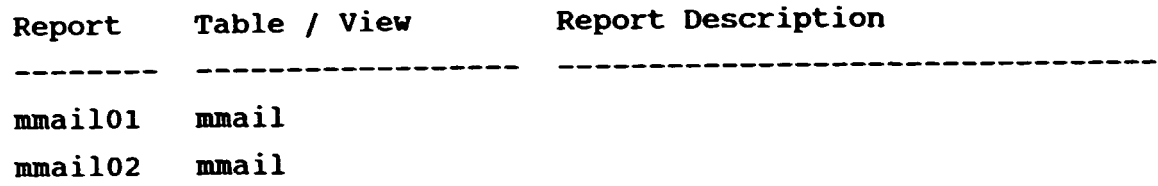

 $\epsilon_{\rm{max}}$ 

LIST TABLES

Tables in the Database MAILER

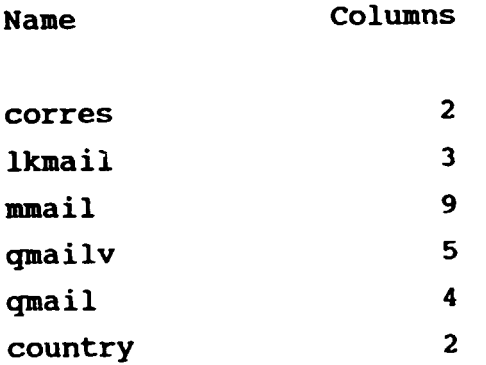

LIST VIEWS

Views in the Database MAILER

qmailv qmail

 $\cdot$ 

## Arab Union for Cenent and Duilding Naterials

#### Statistical Data Bank Schema

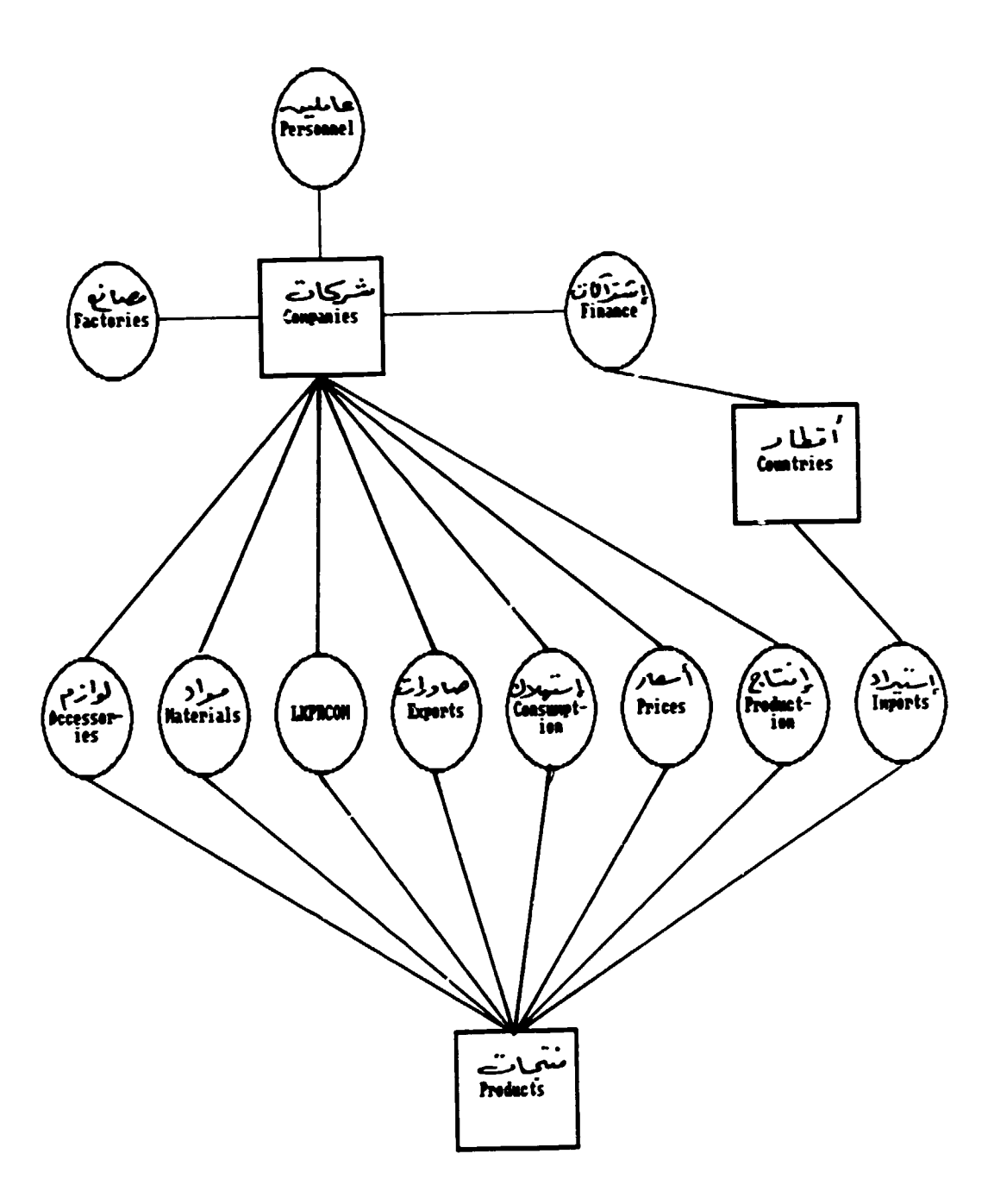

 $\bullet$ 

 $\ddot{\phantom{1}}$ 

 $\mathcal{L}_{\bullet}$ 

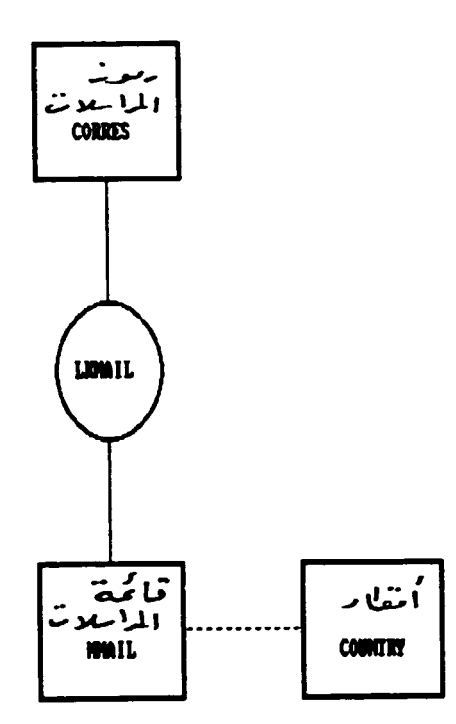

- 38 - A N N E X G

### Computer Supplies Inventory

Order Level: \_\_\_\_\_\_

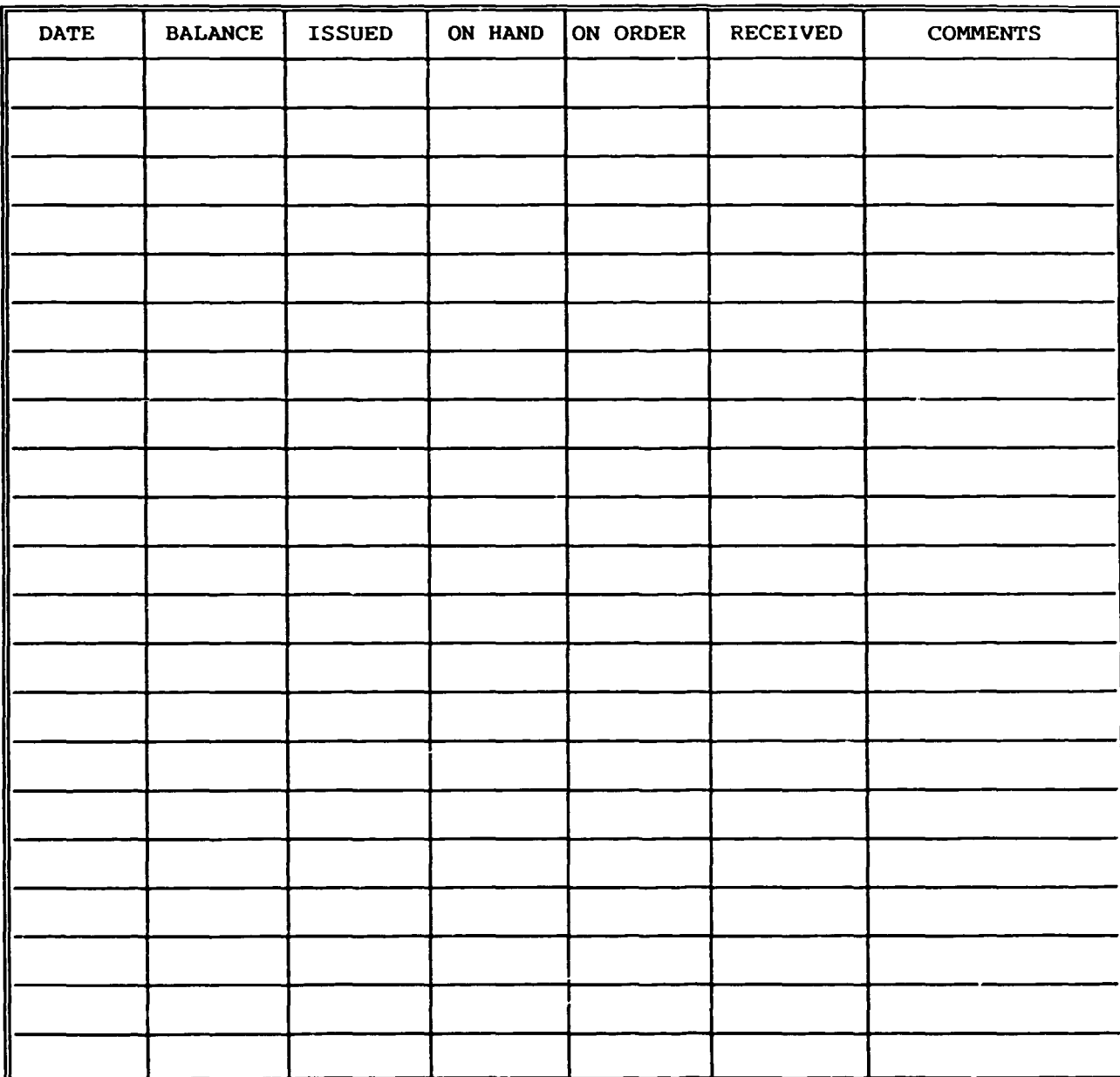